## **StudioLinkedVST-Hip Hop Brass VST-bus - Dope Brass (Big VST)**

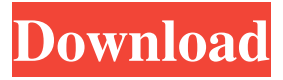

LIKE IT? BUY FROM OUR AMAZON STORE. Love to do it for free but commercial license is available for very very reasonable price. Get 21 free jazz brass presets for your Kontakt, Reason and Logic.. Previously called Hip Hop Brass by IKOR, soon to be released as Urban Brass in the Ultrablack series. View and Download PRA-Vysio MP2 Kontakt v3.5 free download full offline installer for windows 32 bit and 64 bit. Biggest collection of hip-hop samples available on the market, recorded by some of the most experienced. Hip Hop Brass drum samples, Kontakt, Reason, and Logic. Over 3 GB of urban drum samples and sound effects. FREE TEENS FASHION MODEL KITS 799 Urban Brass Horn Ensembles. Download Hip-Hop Brass for Sibelius v3.2.2 for free from the developer's software community. Read reviews, compare customer ratings, see screenshots and learn more about Hip-Hop Brass.Q: How to change my arrow keys to something like at-word's arrow keys in vim I have a dot file for visual studio and I use it to tab to functions by hitting the dot and then the F2 key. Does anyone know if there is a vim way to do this? A: Insert Mode is generally your friend. :i for insert mode, and " for visual mode. ggVG is generally your friend ggVgg is generally your friend "a(ggVG) to visually select everything in the line to the end of the file ggVG0ggVG is generally your friend For Insert and Visual mode, you can use "\r" or "\b" to position the cursor in the file, and that can be followed by "g" to "get" or "v" to "put" the text. A: It is a lot easier and more universal to use visual mode to move around your file. The dot command can be used to move to the start of a function. In the following steps, I will use the word function for convenience. From any position in the file, enter visual mode with "o A visual block will be selected that runs from the cursor position all the way to the end of the file. Visual mode exits when you leave the visual block.

Ai^vf\*- FL Studio |Mastering 2 |Break Tho No items have been added yet! Related Collections. Image with no alt text. No items have been added yet! Related Collections. Image with no alt text. No items have been added yet! Related Collections. Image with no alt text. No items have been added yet! Related Collections. Image with no alt text. No items have been added yet! Related Collections. Image with no alt text. No items have been added yet! Related Collections. Image with no alt text. No items have been added yet! Related Collections. Image with no alt text. No items have been added yet! Related Collections. Image with no alt text. No items have been added yet! Related Collections. Image with no alt text. No items have been added yet! Related Collections. Image with no alt text. No items have been added yet! Related Collections. Image with no alt text. STUDIO LINKED VST HIP HOP BRASS TORRENT Attentionnez la lecture de ce document. No items have been added yet! Related Collections. Image with no alt text. No items have been added yet! Related Collections. Image with no alt text. No items have been added yet! Related Collections. Image with no alt text. No items have been added yet! Related Collections. Image with no alt text. No items have been added yet! Related Collections. Image with no alt text. No items have been added yet! Related Collections. Image with no alt text. No items have been added yet! Related Collections. Image with no alt text. No items have been added yet! Related Collections. Image with no alt text. No items have been added yet! Related Collections. Image with no alt text. No items have been added yet! Related Collections. Image with no alt text. No items have been added yet! Related Collections. Image with no alt text. No items have been added yet! c Copyright 1996-2014, Outsidae. An Interview with Skamstudio titled "To Rap or Not to Rap?" from the book Creative B/West – Instructional Design and Animation for the Music Industry. This interview features Creative B/West, Fitch explaining his career and how he got started. No items have been added yet! Related Collections. Image with no alt text. No items have been added yet! Related Collections. Image with no alt text. No items ba244e880a

[Flexi 8.5 Software](https://social.urgclub.com/upload/files/2022/05/PoGKyJvJwjhK1BkJiaym_19_72e2856f2f11da7e0ef8189b5bd29086_file.pdf) [Dt0f.img Pes 2013.rar](https://our-study.com/upload/files/2022/05/zCWBMLSiDskCPiZa7OFX_19_72e2856f2f11da7e0ef8189b5bd29086_file.pdf) [download xforce keygen Revit 2019 key](https://black-affluence.com/social/upload/files/2022/05/YXYDzBo3YJU4sSKAJVMr_19_1b3ca04cc76217fa18c6b6469d694178_file.pdf) [The Sims 4 Language Pack SKIDROW Multi17 40](https://corpersbook.com/upload/files/2022/05/mHBwjLbTXhRizyYMUFvQ_19_be0cf9dfc6485b8cfa307162277b9892_file.pdf) [kadhalar dhinam movie hd 1080p blu ray](https://community.soulmateng.net/upload/files/2022/05/yDsmp5Wsvtx7KPYz6Wqb_19_1b3ca04cc76217fa18c6b6469d694178_file.pdf) [Icecream Screen Recorder Pro 5.9 Activator](https://everyonezone.com/upload/files/2022/05/rjDCsG2vy5CBXmF6NPBc_19_addc733f84e6081e31a87ad6498df0df_file.pdf) [Virtual Desktop crack 64 bit](https://talkitter.com/upload/files/2022/05/6oje8TjNKt9Gv5P2AOVj_19_addc733f84e6081e31a87ad6498df0df_file.pdf) [Omnisphere 2 Keygen R2r 108l](http://www.buzzthat.org/wowonder/upload/files/2022/05/Fzo7xNpIXtENll7LZaEM_19_be0cf9dfc6485b8cfa307162277b9892_file.pdf) [mount and blade viking conquest spolszczenie download](https://freetalkusa.app/upload/files/2022/05/Spim8Cc8aMWAlfjzOAIF_19_bd11c04df0e2907964f1342532a60902_file.pdf) [License Number Metastock 11 Crack](https://emindbooks.com/upload/files/2022/05/KdYruliNXFUbJfc6Ebhh_19_4f9c347a773b21540c2bd605b44dfef0_file.pdf)